## 4. Interpretación de los resultados

En primer lugar debes observar cuáles son tus puntos débiles de USO y/o CONOCIMIENTO en el campo de la informática. Decide si tienes necesidad de profundizar en uno de los programas que ya conoces o comenzar a aprender algo nuevo. Busca un buen manual, practica lo que vayas aprendiendo y aplícalo cotidianamente. Cuando sientas que dominas un aspecto pasa a formarte en el siguiente de tus prioridades.

No dejes de aprender aspectos básicos de informática, pueden ser importantes para tu vida como estudiante o como profesional.

Es conveniente que la interpretación de los resultados de una prueba de screening se complemente con un análisis detenido y personalizado de cada ítem. De esta forma optimizaremos la calidad del proceso de orientación y asesoramiento de estabilidad para el aprendizaje.

## 5. Recuerda

- \* Marca tus propias necesidades.
- \* Señala con claridad tus prioridades de aprendizaje.
- \* Comienza a aprender y utilizar diferentes programas.

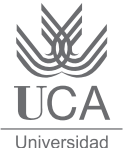

de Cádiz

Habilidades para el Aprendizaje: Ficha de orientación 03  $\mathsf{I}$ **INFORMATICAS BÁSICAS** 

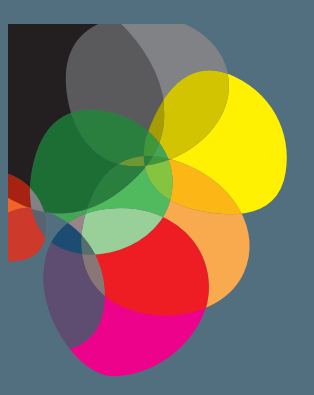

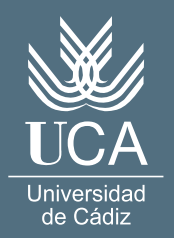

Este cuestionario pretende que realices un análisis de tus habilidades informáticas básicas para que puedas, posteriormente, ir priorizando aquellos aspectos que te parezcan más adecuados para tu vida de estudiante. Intenta ajustarte a la realidad. En caso de duda es mejor asignarte un nivel más bajo, pues esto sólo significará que una vez que hayas marcado tus prioridades avanzarás más rápido.

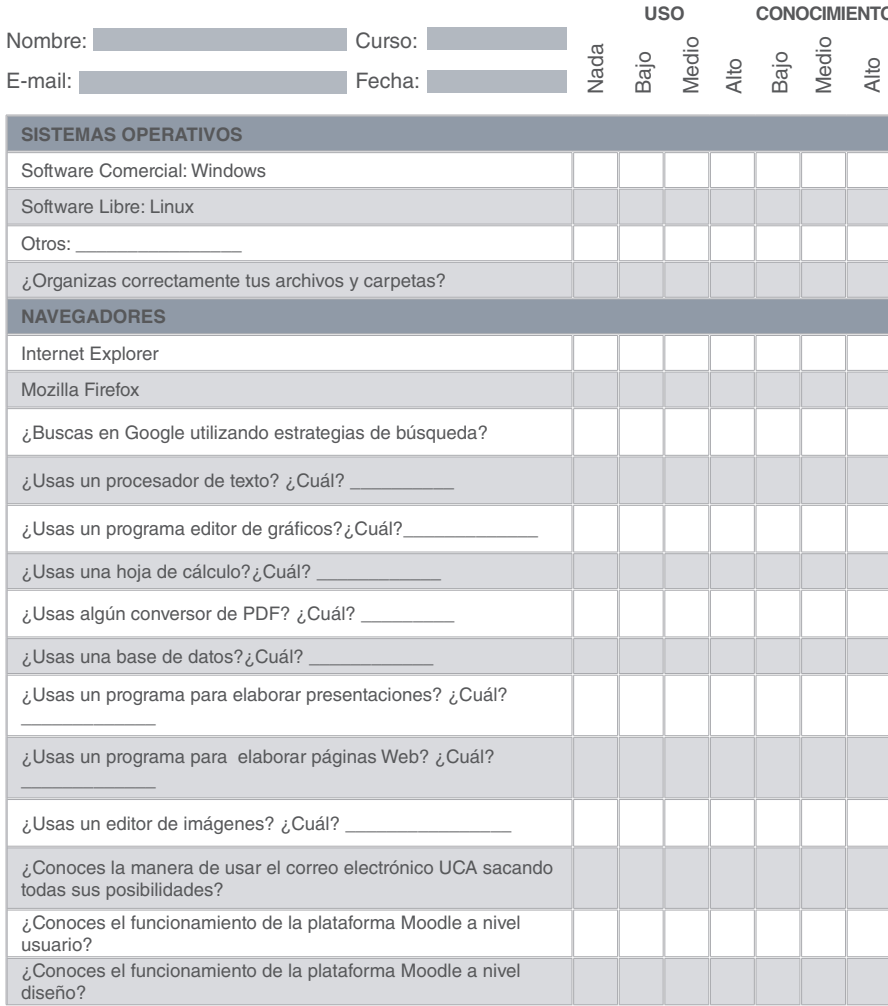

# 3. Cuestionario de Autoevaluación

#### RECURSOS UCA A TU ALCANCE **Área de Informática**

**https://cau.uca.es/cau/index.do**

#### **Servicio de Atención Psicológica y Psicopedagógica (SAP)**

Si deseas recibir más orientaciones o consejos sobre las temáticas tratadas u otras materias de tu interés, puedes ponerte en contacto con el SAP.

**http://www.uca.es/sap sap@uca.es**

## 1. Orientaciones generales

Un estudiante universitario necesita disponer y utilizar de forma eficaz todas las herramientas básicas para realizar un adecuado aprendizaje. Entre los recursos necesarios están las Habilidades Informáticas Básicas. Es tal el avance que se va realizando continuamente en el mundo digital que es necesario adquirir dos competencias fundamentales:

- \* Dominar los elementos básicos para realizar cualquier tipo de actividad.
- \* Conocer y manejar el software específico de cada área de estudios.

En este documento nos vamos a centrar en lo referente al primer apartado y concretamente en las habilidades informáticas instrumentales precisas para la vida como estudiante.

### 2. Orientaciones específicas

Ante todo, debemos entender que la formación en informática es necesaria para poder hacer un uso adecuado de ella, algo que resultará imprescindible a lo largo de toda la vida. Sin embargo, y teniendo en cuenta la capacidad creadora que se da en este mundo, hemos de desarrollar un criterio selectivo que nos permita acceder a cuatro funciones básicas:

**A. Instrumentos que nos ayuden a organizar nuestro trabajo** de modo que podamos acceder a cualquier documento con facilidad.

1. El **sistema operativo** es el conjunto de programas que nos permite gestionar los recursos del ordenador. Es imprescindible para el arranque del mismo, para la correcta configuración de los diferentes dispositivos que lo componen así como para la ejecución de programas. Básicamente nos encontramos con tres:

**\* Windows.** Versiones 7, XP y Vista. Son los más extendidos pero no por ello los más estables. Son sometidos a continuos cambios y actualizaciones, lo que puede generar problemas de enlentecimiento del sistema, seguridad y estabilidad. Entre ellos hay problemas también de compatibilidad.

**\* Linux.** Es un sistema solidario que nos permite dar uso a documentos y programas antiguos, ya que tienen en cuenta aspectos de uso universal en las mejoras y son mucho más seguros. Presenta el inconveniente de que está poco extendido, por lo que la variedad de programas suele ser más reducida, aunque la mayoría del software disponible es libre o gratuito. Algunas empresas de software no desarrollan programas para este sistema operativo.

**\* MacOSX.** Es un sistema operativo que se distingue por su facilidad de uso y estabilidad, pero sólo funciona en ordenadores Apple. Esta empresa es muy restrictiva con los dispositivos que incorporan sus ordenadores, lo que implica calidad y estabilidad pero también un precio mayor. El software disponible es reducido, pero de calidad y generalmente comercial.

\* Cada persona organiza los archivos y las carpetas siguiendo sus propias reglas. Cada uno reconoce la forma en la que puede localizarlos con más facilidad, pero no seguir ciertas reglas provoca dificultades en estas tareas cuando se han dejado de utilizar con cierta frecuencia. Para abordar este problema es necesario utilizar una estructura que se acerque a la que nos podemos encontrar en cualquier empresa de trabajo, y así adquirir el hábito necesario para una buena gestión de archivos. Algunos aspectos que nos pueden ayudar son:

- No pre-organizar: Sólo pondremos un documento en una carpeta cuando estemos seguros de que es el lugar más adecuado.
- Usar nombres muy descriptivos, cualquier sigla que puede servir hoy puede que dentro de un tiempo no tenga utilidad.

**B. Instrumentos para el acceso a la información**, de forma que tengamos criterios de accesibilidad precisos, que nos permitan centrarnos en lo que queremos profundizar:

1. Uso de navegadores: Windows Internet Explorer (actualmente el más usado) o Mozilla Firefox (software libre). Algunos sitios Web no están desarrollados para todos los navegadores, lo que ocasiona que algunas opciones no funcionen y debamos probar con otro. Algunos sitios recomiendan un navegador determinado.

2. Búsqueda en Google:

- \* Son necesarios criterios de búsquedas que nos acerquen cada vez más a la información deseada.
- \* Uso de búsqueda avanzada.
- \* Lectura en diagonal para determinar el interés de los documentos.
- \* Definir con claridad que información necesitamos.

**C. Instrumentos para la creación de documentos y multimedia** (https://cau. uca.es/cau/index.do).

1. Procesadores de textos como Writer de OpenOffice (software libre) o Microsoft Word, para la creación o edición de documentos escritos. Sobre un texto procesado correctamente es posible establecer cambios en el formato (tamaño de página, márgenes, etc.) sin necesidad de realizar modificaciones en el mismo. Pueden contener:

\* Tablas

- \* Elementos gráficos
- \* Esquemas
- \* Columnas

 $*$  Ftc.

2. Editores de gráficos e imágenes como GIMP, Draw de OpenOffice, Inkscape (todos software libre), Photoshop, Illustrator, CorelDraw, Photopaint, etc.

3. Software de presentaciones como Impress de OpenOffice (software libre) o Microsoft PowerPoint. Facilitan la exposición de temas y proyectos integrando texto, imágenes, animaciones, vídeo y efectos visuales.

4. Impresoras virtuales de documentos PDF como pdfCreator (software libre), PrimoPDF, y doPDF (gratuitos). Se trata de software que añade una impresora virtual (no imprimen a papel sino a un archivo) para generar un documento PDF desde cualquier programa simplemente imprimiéndolo en una de estas impresoras.

5. Software de diseño de páginas Web en xhtml como Kompozer (software libre), FrontPage o Dreamweaver. Permiten aplicar los conceptos del procesado de texto a la elaboración de páginas Web.

6. Hojas de cálculo como Calc de OpenOffice (software libre) o Excel. Permiten la realización de cálculos mediante tablas de doble entrada (2 dimensiones) e incluso de triple entrada (cálculos entre hojas). Pueden aplicarse a la resolución tanto de cálculos simples como de cálculos más complejos, como los estadísticos y los comerciales. Permiten la representación gráfica de los datos.

7. Sistemas de gestión de bases de datos (Base de OpenOffice o Microsoft Access). Permiten organizar los datos en fichas (registros) y establecer relaciones entre ellas para la realización de búsquedas y selecciones (filtros) desde un entorno gráfico. Muy útiles para la gestión de abundantes datos y aplicables a la investigación.

8. Software de autoedición como Scribus (software libre), Publisher, Indesign o QuarkXPress. Permite la maquetación de documentos sofisticados.

### **D. Instrumentos de comunicación tanto educativa como entre iguales.**

1. Uso de correo electrónico (www.merlin.uca.es).

2. Uso de plataformas de enseñanza virtual (e-Learning). Moddle (http://virtual.uca.es/). Actividades básicas:

\* Activar y acceder a los cursos.

\* Uso de las herramientas de comunicación:

- Correo electrónico
- Diálogos
- Foros
- Chats

\* Acceso a la información incorporando los complementos necesarios al navegador de Internet:

- Adobe Flash Player
- Adobe PDF Reader
- Máquina Virtual Java de Sun
- Otros reproductores específicos

\* Realizar tareas evaluables:

- Enviar archivos a foros y tareas
- Contestar a cuestionarios
- Otras actividades.

Otros programas: Microsoft Messenger, uso de Blog, Tuenti, Twitter, Facebook,...